# **BAB IV METODE PENELITIAN**

## **A. Lokasi Penelitian**

Objek data penelitian ini dilakukan pada suatu ruas jalan Malioboro Kota Yogyakarta. Letak geografis Kota Ygyakarta berada pada 7º 15' 24" LS - 7º 49' 26" LS dan 110º 24' 19" BT - 110º 28' 53" BT dengan ketinggian rata-rata 114 meter diatas permukaan laut. Kota Yogyakarta memiliki luas wilayah yang sempit yaitu 32,5 Km<sup>2</sup> yang berarti 1,025% dari luas wilayah D.I.Yogyakarta. Kota Yogyakarta terletak ditengah-tengah D.I.Yogyakarta, dengan batas-batas wilayah, sebelah utara berbatasan dengan Kabupaten Sleman, sebelah timur berbatasan dengan Kabupaten Bantul dan Sleman, sebelah selatan berbatasan dengan Kabupaten Bantul, sebelah barat berbatasan dengan Kabupaten Bantul dan Seleman. Penelitian ini berlokasi di salah satu jalan protokol yang terdapat di Kota Yogyakarta, yaitu Jalan Malioboro, berikut ini lokasi penelitan penerapan ERP yang terlihat pada Gambar 4.1 dan data geometri jalan pada Tabel 4.1.

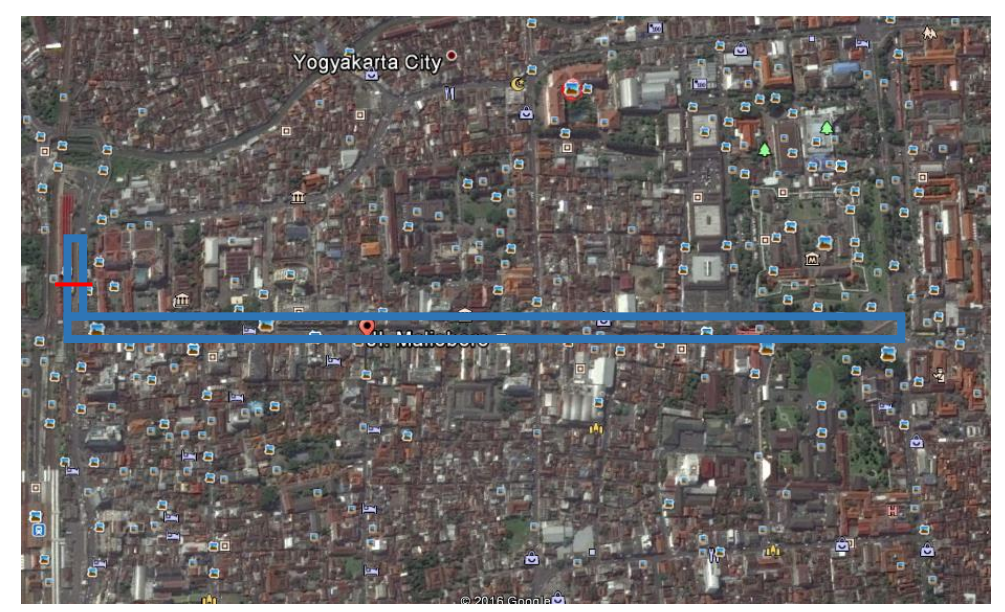

Gambar 4.1 Lokasi penelitian

| N <sub>0</sub> | Keterangan Jalan Malioboro |                   |
|----------------|----------------------------|-------------------|
|                | Kelas Jalan                |                   |
|                | Fungsi jalan               | Jalan kolektor    |
| 3              | Panjang jalan              | $1,24 \text{ km}$ |
|                | Lebar badan jalan          | 6 m               |
| 5              | Lebar bahu jalan           | 6 m               |
|                | Lebar trotoar              | 6 m               |
|                | Lebar total jalan          | $24 \text{ m}$    |

Table 4.1 Data geometri jalan

#### **B. Pengumpulan Data**

1. Jenis dan Sumber Data

Pada bagian ini dilakukan pembahasan mengenai pengumpulan data yang digunakan sebagai landasan dalam pembentukan konsep terhadap permasalahan yang ada pada sistem transportasi kota yang sebagai basis dalam penerapan skenario ERP. Data primer yang digunakan dalam penelitian ini diperoleh dari hasil wawancara responden melalui kuisioner, dan melakukan pengamatan secara langsung, data tersebut dicari dan dikumpulkan ole peneliti ke objek pengamatan, data yang diamati lagsung dilapangan adalah data arus lalu lintas pasa ruas Jalan Jenderal Sudirman, dan data geometrik pada Jalan Jenderal Sudirman. Sedangkan data sekunder yang digunakan pada penelitian ini adalah data yang di peroleh dari instansi-instansi terkait. Data sekunder ini berfungsi sebagai data pendukung dari data primer dalam penelitian ini. Data sekunder yang diperoleh meliputi data jumlah penduduk, dan data denah lokasi penelitian. Data primer yang digunakan dalam penelitian ini diperoleh dari hasil wawancara responden melalui kuisioner, dan melakukan pengamatan secara langsung, data tersebut dicari dan dikumpulkan ole peneliti ke objek pengamatan, data yang diamati lagsung dilapangan adalah data arus lalu lintas pasa ruas Jalan Jenderal Sudirman, dan data geometrik pada Jalan Jenderal Sudirman. Sedangkan data sekunder yang digunakan pada penelitian ini adalah data yang di peroleh dari instansi-instansi terkait. Data sekunder ini berfungsi sebagai data pendukung dari data primer dalam penelitian ini. Data sekunder yang diperoleh meliputi data jumlah penduduk, dan data denah lokasi penelitian.

## 2. Peralatan yang Digunakan

Dalam penelitian ini digunakan beberapa alat untuk menunjang pelaksanaan penelitian dilapangan, alat yang digunakan adalah sebagai berikut :

- a. *Stop watch* untuk mengukur interval waktu
- b. Jam tangan, digunakan untuk mengukur waktu awal mulai dan akhir pengamatan.
- c. *Counter*, untuk menghitung berapa banyaknya kendaraan yang melewati ruas Jalan Jenderal Sudirman.
- d. Meteran, untuk mengukur lebar ruas Jalan Jenderal Sudirman.
- 3. Metode Pengambilan Contoh

Teknik pengambilan contoh digunakan dalam penelitian ini adalah metode *non-probability sampling*, yaitu *convenience sampling*. Metode tersebut merupakan metode pengambilan responden yang mudah ditemui dan mempunyai kemampuan sebagai responden (Nazir, 1988). Responden yang digunakan dalam penelitian ini adalah para pengguna Jalan Kota Yogyakarta. Responden diambil secara sengaja dengan pertimbangan pengguna jalan yang menggunakan mobil pribadi dan bisa melintasi Jalan Kota Yogyakarta. jumlah responden yang diambil dalam penelitian ini adalah sebanyak 100 orang. Adapun untuk menentukan berapa besarnya nilai ERP yang sesuai untuk diberlakukan dilihat dari kemampuan pengguna jalan untuk membayar (WTP) digunakan metode *Contingent Valuation Method* (CVM). Adapun tahap-tahap *Contingent Valuation Method* (CVM) Menurut Hanley dan Spash (1993), beberapa tahap dalam penerapan analisis CVM, yaitu:

1. Membuat Pasar Hipotetik

Tahap awal ini dibangun untuk memberikan suatu alasan mengapa masyarakat seharusnya membayar terhadap suatu barang/jasa lingkugan dimana tidak terdapat nilai dala mata uangg berapa harga barang/jasa lingkungan tersebut dalam pasar hipotetik harus menggambarkan bagaimana mekanisme pembayaran yang dilakukan. Sekenario kegiatan harus diuraikan secara jelas dalam kuisioner. Selain itu, di dalam kuisioner juga perlu dijelaskan perubahan yang akan terjadi jika terdapat keinginan masyarakat membayar.

### 2. Mendapatkan Penawaran Besarnya Nilai WTP

Penawaran besarnya niali WTP dilakukan dengan menggunakan kuisioner. Setelah itu dilakukan kegiatan pengambilan sampel. Hal ini dapat dilakukan melalui wawancara dengan tatap muka, dengan perantara telepon, atau surat.

### 3. Memperkirakan Nilai Tengah dan Nilai Rata-Rata WTP

Setelah data terkumpul, tahap selanjutnya adalah menghitung nilai tengah (*median*) dan nilai rata-rata (*mean*) dari WTP tersebut. Nilai tengah digunakan apabila terjadi rentang nilai penawaran yang terlalu jauh. Jika penghitungan nilai penawaran menggunakan rata-rata, maka akan diperoleh nilai yang lebih tinggi dari yang sebenarnya. Oleh karena itu, lebih baik menggunakan nilai tengah karena nilai tengah tidak dipengaruhi oleh penawaran yang cukup besar. Nilai tengah penawaaran selalu lebih kecil dari pada nilai rata-rata penawaran.

4. Memperkirakan Kurva WTP

Suatu kurva WTP dapat diperkirakan dengan menggunakan nilai WTP sebagai variabel dependen dan faktor-faktor yang mempengaruhi nilai tersebut sebagai variabel independen. Kurva WTP ini dapat digunakan untuk memperkirakan perubahan nilai WTP karena perubahan sejumlah variabel independen yang berhubungan dengan tingkat kemacetan. Hubungan antara variabel bebas dan variabel terkait dapat berkorelasi linier dengan bentuk persamaan umum sebagai berikut (Hanley & Spash, 1993).

$$
WTP_i = f(Y_i, E_i, K_i, A_i, Q_i)
$$
\n
$$
(4.1)
$$

Dimana i adalah responden ke-i.

5. Menjumlahkan Data

Penjumlahan data merupakan proses dimana rata-rata penawaran dikonversikan terhadap total populasi yang dimaksud. Bentuk ini sebaiknya termaasuk seluruh komponen dari nilai relevan yang ditemukan seperti nilai keberadaan dan nilai penggunaan.

6. Mengevaluasi Penggunaan CVM

Pada tahap ini dilakukan penilaian sejauh mana penerapan CVM berhasil dilakukan. Penilaian terebut dilakukan dengan memberikan pertanyaanpertanyaan seperti apakah responden benar-benar mengerti dan memahami mengenai pasar hipotetik, berapa banyak kepemilikan responden terhadap barang/jasa lingkungan yang terdapat dalam pasar hipotetik, seberapa baik hipotetik yang dibuat dapat mencakup semua aspek barang/jasa lingkungan, asumsi apa yang diperlukan untuk menghasilkan nilai tengah dan menggambarkan nilai tawaran agregat, dan pertanyaan sejenis lainnya.

#### **C. Analisis Data**

Analisis data dilakukan secara kualitatif dan kuantitatif. Pengolahan dan analisis dilakukan dengan menggunakan komputer dengan program *Microsoft Office Excel 2007* dan *SPSS*.

1. Faktor-faktor yang mempengaruhi besarnya nilai ERP dilihat dari WTP pengguna jalan

Faktor-faktor yang mempengaruhi besarnya nilai ERP dari faktor-faktor yang mempengaruhi nilai WTP pengguna jalan. Hal tersebut dianalisis dengan menggunakan regresi linear berganda. Regresi linier berganda adalah alat statistik yang dipergunakan untuk mengetahui pengaruh antara satu atau beberapa variabel terhadap satu buah variabel. Variabel yang mempengaruhi sering disebut variabel bebas, variabel independen atau variabel penjelas. Adapun persamaan regresi besarnya nilai ERP alam penelitian ini adalah sebagai berikut :

 $WTP = \beta_0 + \beta_1 KMK_i + \beta_2 TP_i - \beta_3 PB_i + \beta_4 PD_i - \beta_5 JT_i + \beta_6 JP_i + \beta_7 DM_i \varepsilon_i$  (4.2) dimana :

 $WTP = Nilai WTP$  responden  $(Rp)$ 

KMK = Keinginan untuk mengurangi tingkat kemacetan (bernilai 1 jika "sangat ingin", bernilai 2 jika "ingin", bernilai 3 jika "tidak ingin", bernilai 4 jika "sama sekali tidak ingin")

- TP = Tingkat pendidikan (bernilai 1 jika "SLTA", bernilai 2 jika "D3/S1", bernilai 3 jika 'S2/S3")
- $PB = Rata-rata pengeluaran untuk bahan bakar (Rp)$
- $PD = Tingkat Pendapatan (Rp)$
- $JT = Jumlah Tanggungan (orange)$
- JP = Jenis Pekerjaan (bernilai 1 untuk pekerjaan yang harus menggunakan kendaraan, bernilai 0 untuk jenis pekerjaan yang tidak harus menggunakan kendaraan)
- $DR = Durasi$  terkena kemacetan (menit)
- 2. Estimasi nilai WTP Pengguna Jalan untuk Menentukan Besarnya Nilai ERP

Nilai WTP dalam penelitian ini ditentukan dengan menggunakan CVM. Tahap-tahap yang dilakukan dalam CVM sudah dijelaskan di atas. Menurut Hanley dan Spash (1993) cara untuk memperkirakan nilai rata-rata WTP adalah WTP<sup>i</sup> dapat diduga dengan melakukan nilai rata-rata dari penjumlahan keseluruhan nilai WTP dibagi dengan jumlah responden. Dugaan rataan WTP dibagi dengan rumus (Hanley & Spash, 1993).

$$
EWTP = \sum_{i=1}^{n} W_i Pf_i
$$
 (4.3)

dimana:

 $EWTP = Dugaan WTP$ 

- $W_i$  = Nilai WTP ke-i
- Pfi = Frekuensi Relatif
- $n = J$ umlah responden
- i = Responden ke-I yang bersedia melakukan pembayaran jasa lingkungan

Pendugaan kurva akan dilakukan dengan menggunakan persamaan sebagai berikut (Hanley & Spash, 1993).

 $WTP = f(KMU.TP.PB.PD.JT.JP.DM)$  (4.4)

dimana :

 $WTP = Nilai$  responden  $(Rp)$ 

- KMU = Keinginan untuk memperbaiki kualitas udara (bernilai 1 jika "sangat ingin", bernilai 2 jika "ingin", bernilai 3 jika "tidak ingin", bernilai 4 jika "sama sekali tidak ingin")
- TAPI = Tingkat pendidikan (bernilai 1 jika "SLTA", bernilai 2 jika "D3/S1", bernilai 3 jika 'S2/S3")
- $PB = Rata-rata pengeluaran untuk bahan bakar (Rp)$
- $PD = Tingkat Pendapatan (Rp)$
- $JT = Jumlah Tanggungan (orange)$
- JP = Jenis Pekerjaan (bernilai 1 untuk pekerjaan yang harus menggunakan kendaraan, bernilai 0 untuk jenis pekerjaan yang tidak harus menggunakan kendaraan)
- $DR = Durasi$  terkena kemacetan (menit)

Kurva WTP dapat digunakan untuk memperkirakan perubahan sejumlah variabel independen yang berhubungan dengan mutu lingkungan. Perkiraan kurva WTP dapat juga diperkirakan dengan menggunakan jumlah kumulatif dari jumlah responden yang menjawab suatu nilai WTP. Asumsinya adalah individu yang bersedia membayar suatu nilai WTP tertentu maka akan bersedia pula membayar suatu nilai WTP yang lebih kecil.

Penjumlahan data merupakan suatu proses dimana nilai tengah penawaran dikonversikan terhadap total populasi yang dimaksud. Setelah menduga nilai tengah WTP maka dapat diduga nilai WTP dari pengguna jalan dengan menggunakan rumus (Hanley & Spash, 1993).

$$
TWTP = \sum_{i=1}^{n} WTP_i \left(\frac{ni}{N}\right)
$$
 (4.5)

dimana:

 $TWTP = Total WTP$ 

 $WTP_i = WTP$  individu sampel ke-i

ni = Jumlah sampel ke-p yang bersedia membayar sebesar WTP

 $N = J$ umlah sampel

 $P = J$ umlah populasi

 $i =$ Responden ke-I yang bersedia membayar pembayaran jasa lingkungan

3. Analisis Dampak Lingkungan

Dampak lingkungan dari penerapan *Electronic Road Pricing* (ERP) dianalisis secara deskriptif kualitatif dan kuantitatif. Dampak lingkungan yang dianalisis terkait dengan kondisi lingkungan, kondisi sosial, dan kondisi ekonomi dari pemberlakuan ERP.

4. Rekomendasi Kebijakan

Rekomendasi kebijakan yang tepat dalam mengelola sistem pemanfaatan ruangan yang dihasilkan dari pemberlakuan ERP dijabarkan secara deskriptif kualitatif. Rekomendasi kebijakan ini terkait pula dengan faktor-faktor yang mempengaruhi besarnya nilai ERP sehingga kebijakan yang ditetapkan dapat disesuaikan dengan situasi dan kondisi yang ada.

5. Pengujian Parameter

Dalam melakukan analisis menggunakan regresi linear berganda, asumsi-asumsi dasar harus terpenuhi jika hal ini tidak terpenuhi akan berakibat pengujian yang dilakukan menjadi tidak efisien dan kesimpulan yang didapat menjadi bias, sehingga perlu dilakukan pengujian parameter agar sesuai dengan kriteria statistika dan kriteria ekonometrika.

a. Uji Statistika

Menurut Gujarati (2003), model ekonometrika yang baik harus memenuhi kriteria statistika. Kesesuaian model dengan kriteria statistika dilihat dari koefisien determinasi  $(R^2)$ , uji t, uji F.

1) Koefisien Determinasi  $(R^2)$ 

Koefisien determinasi merupakan suatu niali statistik yang dapat digunakan untuk mengukur ketepatan atau kecocokan suatu garis regresi dan dapat pula digunakan untuk mengetahui besarnya kontribusi variabel bebas (X) terhadap variasi variabel (Y) dari suatu persamaan regresi (Firdaus, 2004). Uji ini dilakukan dalam pelaksanaan CVM. Berhasil tidaknya pelaksanaan CVM dilihat berdasarkan nilai koefisien determinasi (R<sup>2</sup> ) dari OLS (*Ordinary Least Square*) WTP.

Menurut Mitchell dan Carson (1989) dalam Hanley dan Spash (1993), merekomendasikan 15% sebagai batas minimum dari  $R^2$  yang *realibel*. Nilai R<sup>2</sup> lebih rendah dari 0,15 dapat dikatakan tidak *realibel*. Sedangkan nilai  $R^2$  yang tinggi dapat menunjukan tingkat realibilitas pengguna CVM.

2) Uji Statistik t

Uji statistik t merupakan uji yang dilakukan untuk mengetahui seberapa jauh masing-msing variabel bebas  $(X_i)$  berpengaruh terhadap variabel tidak bebasnya (Yi). Menurut (Ramanathan, 1997) prosedur pengujiannya sebagai berikut:

 $H_0$  : β<sub>i</sub> = 0  $H_1$ :  $\beta_i \neq 0$ 

$$
t_{hit(n-k)} = \frac{\beta_i - 0}{s\beta_i} \tag{4.6}
$$

dimana:

 $β<sub>i</sub> =$  koefisien regresi ke-i yang diduga

s $\beta_i$  = standar deviasi koefisien regresi ke-i yang diduga

Jika t-hitung < t-tabel ( $\alpha/2$ , n-k), maka H<sub>0</sub> diterima, artinya variabel (X<sub>i</sub>) tidak berpengaruh nyata terhadap (Yi).

Jika t-hitung > t-tabel ( $\alpha/2$ , n-k), maka H<sub>0</sub> ditolak, artinya variabel (X<sub>i</sub>) berpengaruh nyata terhadap  $(Y_i)$ .

3) Uji statistik F

Pengujian ini dilakukan untuk mengetahui pengaruh variabel bebas  $(X_i)$  secara bersama-sama terhadap variabel tidak bebasnya  $(Y_i)$ . menurut (Ramanathan, 1997) prosedur pengujiannya sebagai berikut :

 $H_0$ :  $\beta_1 = \beta_2 = ... = \beta_5 = 0$ 

H<sub>1</sub> : minimal ada satu β<sub>i</sub>  $\neq$  0

$$
F_{hit} = \frac{JKK/(k-1)}{JKG/(n-1)}
$$
\n
$$
\tag{4.7}
$$

Dimana :

 $JKK = Jumlah kuadrat untuk nilai tengah kolom$ 

 $JKG = Jumlah kuadrat galat$ 

 $n = J$ umlah sampel

 $k = J$ umlah peubah

Jika  $F<sub>hitung</sub> < F<sub>tablel</sub>$ , maka H<sub>0</sub> diterima, artinya variabel (X<sub>i</sub>) secara serentak tidak berpengaruh nyata terhadap (Yi).

Jika  $F_{\text{hitung}} > F_{\text{table}}$ , maka H<sub>0</sub> ditolak, artinya variabel  $(X_i)$  secara serentak berpengaruh nyata terhadap (Yi).

### b. Uji Ekonometrika

Menurut Gujarati (2003), model ekonometrika yang baik harus memenuhi pula kriteria ekonometrika. Berdasarkan kriteria ekonometrika, model harus sesuai dengan asumsi klasik, yaitu terbebas dari gejala multikolinearitas, heteroskedastisitas, dan autokorelasi. Pada penelitian ini hanya melakukan uji multikolinearitas dan heteroskedastisitas, sedangkan untuk uji autokorelasi tidak dilakukan karena data yang digunakan bukan *time series*.

1) Uji Multikolinear

Model yang melibatkan banyak variabel bebas sering terjadi *multicollinearity*, yaitu terjadinya korelasi yang kuat antar variabel-variabel bebasnya. *Multikolinearity* dalam sebuah model dapat dideteksi dengan mambandingkan besarnya kodfisien determinasi  $(R^2)$  dengan koefisien determinasi parsial antar dua variabel bebas  $(r^2)$ . Hal ini dapat dibuat suatu matriks koefisien determinasi parsial antar variabel bebasnya (Ramanathan, 1997). *Multikolinearity* dapat dianggap bukan merupakan suatu masalah apabila koefisien determinasi parsial antar dua variabel bebas tidak melebihi nilai koefisien "eterminasi atau koefisien korelasi berganda antar semua variabel secara simultan. Namun *multikollinearity* dianggap sebagai masalah serius jika koefisien determinasi parsial antar dua variabel bebas melebihi atau sama dengan nilai koefisien determinasi atau koefisien korelasi berganda antar semua variabel secara simultan, atau secara matematis dapat dituliskan dalam pertidaksamaan berikut :

$$
r^2 \lambda_i \lambda_j > R^2 \lambda_i, \dots, \lambda_j \tag{4.8}
$$

Masalah *multikolinearity* dapat dilihat langsung melalui output komputer dimana apabila VIF < 10 maka tidak ada masalah *multicollinearity*.

2) Uji Heteroskedastisitas

Salah satu asumsi metode pendugaan metode kuadrat terkecil adalah homoskedastisitas, yaitu ragam galat konstan dalam setiap amatan. Pelanggaran atas asumsi homoskedastisitas adalah heteroskedastisitas. Dalam analisis regresi linear berganda data penelitian yang baik harus mempunyai sebaran data yang homogen dan metode yang digunakan untuk mengujinya adalah uji *Levene* (*Levene Test*). Rumus Uji *Levene* (*Levene Test*) adalah sebagai berikut (Aunuddin, 2005) :

$$
L = \frac{(N-k)\Sigma \, ni \, (\overline{Vt} - \overline{Vk})^2}{(N-k)\Sigma \, \Sigma \, (\overline{Vt} - \overline{Vk})^2}
$$
  

$$
Vij = |Xij - \overline{X}|
$$
 (4.9)

dimana:

- $L$  = Nlai Levene hitung
- $X =$ Nilai data residual
- $\overline{X}$  = Rata-rata data residual
- $N = J$ umlah sampel
- $K =$ jumlah kelompok

Nilai levene hitung yang diperoleh kemudian dibandingkan dengan levene tabel atau dapat juga menggunakan nilai perbandingan signifikan dengan alpha 5%. Jika Levene hitung < Levene tabel atau nilai *Sig* > 5%, maka data regresi sederhana atau regresi berganda mempunyai ragam yang homogen. Dan sebaliknya jika Levene hitung > Levene tabel atau nilai *Sig* <5%, maka data regresi sederhana atau regresi berganda mempunyai ragam yang tidak homogen.

### 6. Analisis Kelayakan *Electronic Road Pricing* (ERP)

Data yang diperoleh dari penelititan langsung di lapangan kemudian dilakukan analisa berdasarkan Manual Kapasitas Jalan Indonesia (MKJI 1997) untuk mengetahui kondisi kinerja dari ruas Jalan Jenderal Sudirman yang diteliti. Dari hasil tersebut didapat nilai kapasitas, derajat kejenuhan, dan tingkat pelayanan berdasarkan metode yang ada di dalam buku Manual Kapasitas Jalan Indonesia (MKJI 1997). Dalam penelitian ini dihitung secara manual dengan menggunakan program MS. Excel 2016. Tahapan dalam menginput data dan perhitungannya disesuaikan dengan MKJI 1997.

- a. Karakteristik Arus Lalu Lintas
	- 1) Volume Kendaraan (Q)

Volume lalu lintas adalah jumlah kendaraan yang melewatisuatu titik per satuan waktu pada lokasi tertentu. Dalam mengukur jumlah arus lalu lintas, biasanya dinyatakan dalam kendaraan per hari, smp per jam, dan kendaraan per menit (MKJI 1997). Volume lalu lintas dihitung berdaarkan persamaan berikut

 = …………………………………(4.10)

Dimana :

 $Q = Volume (smp/jam)$ 

 $N = J$ umlah Kendaraan (kend.)

- $T = W$ aktu Pengamatan ( jam)
- 2) Kecepatan Lalu Lintas (V)

Formula yang digunakan untuk menghitung kecepatan rata-rata (*Mean Speed*) adalah :

 = …………………………………(4.11)

Dimana :

 $V =$  Kecepatan tempuh rata-rata (km/jam, m/dt)

$$
L = \text{Panging jalan (km; m)}
$$

TT = Waktu tempuh rata-rata kendaraan LV sepanjang segmen (jam)

3) Kinerja Jalan

Kinerja ruas jalan jalan merupakan suatu pengukuran kuantitatif yang menggambarkan kondisi tertentu yang terjadi pada suatu ruas jalan. Menurut MKJI (1997) yang digunakan sebagai parameter adalah derajat kejenuhan. MKJI (1997) juga menjelaskan bahwa tingkat pelajanan jalan dapat juga dihitung berdasarkan batas lingkup Q/C ruas jalan tersebut.

4) Kapasitas

Kapasitas didefinisikan sebagai arus maksimum melalui suatu titik dijalan yang dapat dipertahankan per satuan jam pada kondisi tertentu. Untuk jalan dua arah, kapasitas ditentukan untuk arus dua arah (kombinasi dua arah), tetapi untuk jalan dengan banyak lajur arus dipisahkan per arah dan kapasitas ditentukan per lajur. Nilai kapasitas telah diamati melalui pengumpulan data lapngan selama mungkin. Kapasitas dinyatakan dalam Satuan Mobil Penumpang (SMP). Persamaan dasar untuk menentukan kapasitas adalah sebagai berikut :

$$
C = CO + FCW + FCSP + FCSF + FCCS \dots (4.12)
$$

Dimana :

 $C =$ Kapasitas (smp/jam)

 $C<sub>O</sub> =$ Kapasitas dasar (smp/jam)

 $FCw = Faktor$  penyesuaian lebar jalan

- $FC_{SP}$  = Faktor penyesuaian pemisah arah (hanya untuk jalan tak …terbagi
- $FC_{SF}$  = Faktor penyesuaian hambatan samping dan bahu jalan/kereb

 $FC_{CS}$  = Faktor penyesuaian ukuran kota

5) Kecepatan Arus Bebas

Kecepatan arus bebas (FV) didefinisika sebagai kecepatan pada tingkat arus nol. Kecepatan arus bebas telah diamati melalui pengumpulan data lapangan dimana hubungan antara kecepatan arus bebas dengan kondisi geometric serta kondisi lingkungan telah ditentukan dengan metode regresi. Kecepatan arus bebas kendaraan ringan telah dipilih sebagai kriteria dasar untuk kinerja segmen jalan pada arus sama dengan nol (=0). Kecepatan arus bebas untuk kendaran berat dan sepeda motor juga diberikan referensi. Kecepatan arus bebas untuk mobil penumpang biasanya 10 – 15 % lebih tinggi dari tipe kendaraan ringan lainnya. Persamaan untuk penentuan kecepatan arus bebas memiliki bentuk umum sebagai berikut :

$$
FV = ((FV_0 + FV_w) \times FFV_{SF} \times FFV_{CS}) \dots \dots \dots (4.13)
$$

Dimana :

- FV = kecepatan arus bebas kendaraan pada kondisi lapangan …(km/jam)
- $FV_0$  = Kecepatan arus bebas dasar kendaraan pada jalan yang …diamati

 $FV_W$  = Penyesuaian kecepatan untuk lebar jalan (km/jam)

 $FFV_{SF} = Faktor$  penyesuaian kecepatan untuk hambatan samping dan lebar bahu atau jarak kereb

 $FFV_{CS}$  = Faktor penyesuaian kecepatan untuk ukuran kota

6) Derajat Kejenuhan

Derajat kejenuhan adalah perbandingan dari nilai volume (nilai arus) lalu lintas terhadap kapasitasnya. Ini merupakan gambaran apakah suatu ruas jalan mempunyai masalah atau tidak, berdasarkan asumsi jika ruas jalan makin dekat dengan kapasitasnya kemudahan bergerak makin terbatas. Berdasarkan definisi derajat kejenuhan, DS dihitung sebagai berikut :

 = …………………………………(4.14)

Dimana :

DS = Derajat Kejenuhan

 $Q =$  Volume (arus) lalu lintas maksimum (smp/jam)

 $C =$ kapasitas (smp/jam)

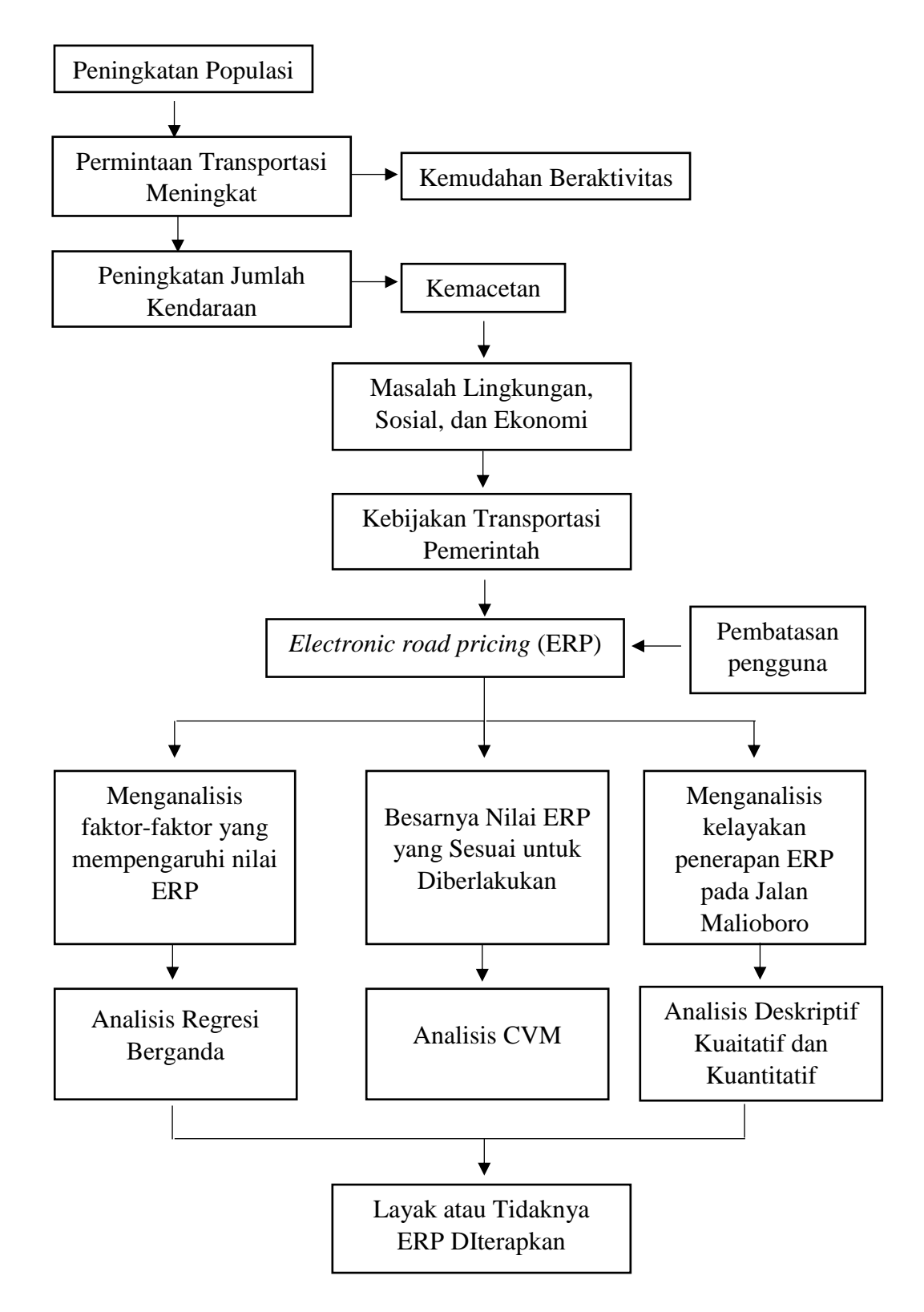

Gambar 4.2 Diagram Alur Kerangka Berfikir